# JAVA Cheat Sheet

by [pca221](http://www.cheatography.com/pca221/) via [cheatography.com/25815/cs/8969/](http://www.cheatography.com/pca221/cheat-sheets/java)

# Cheatography

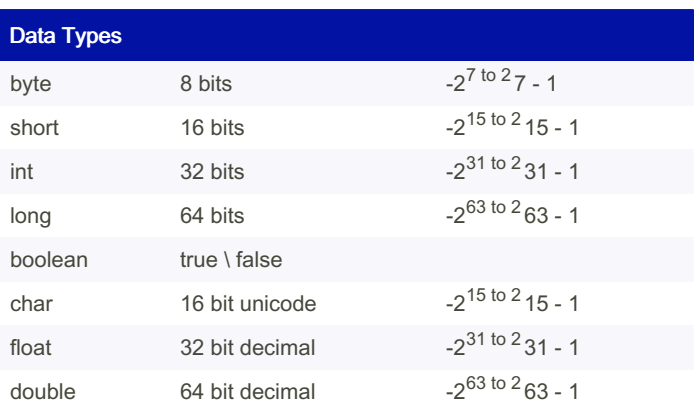

### Encapsulation

```
public user can see
private hide from user
```
#### Swap

int temp =  $e1$ ;  $e1 = e2;$ e2 = temp;

#### While loop

```
while(condition) {
//codes
}
```
## For Loop Array

```
string word = "Hello";
for (char c: word.t oCh arA rra y()){
         sys tem.ou t.p rin tln()
         ...
}
```
#### **Class**

```
public class ABCD {
           public A () {
                     //codes
          }
          public void B() {
                    //codes
          }
\overline{1}*public A = default, run automatic
*public void B = need call
```
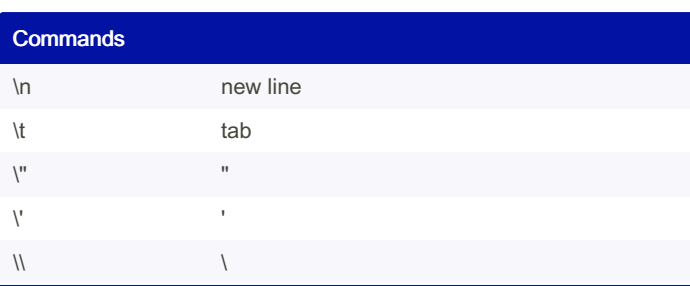

## Do - While loop

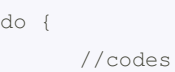

```
} while (condi tion);
```
# For Loop List

```
int mylist = \{100, 200, 300, 400\};
```

```
for(int item = 0; item< mylist.le ngth; iterm++){
    //codes
}
for(int item mylist) {
```

```
//codes
```
}

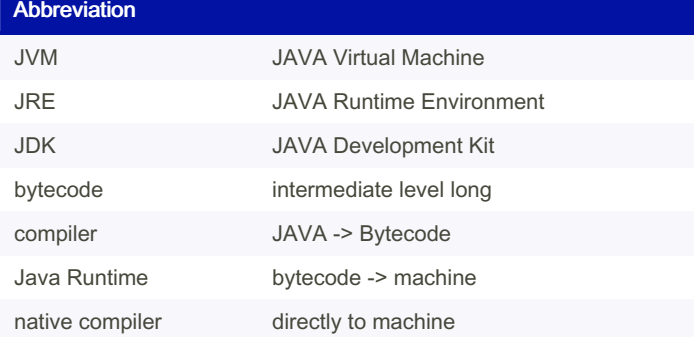

#### Array

 $int[]$  mylist = new  $int[2]$  $mylist[0] = 100;$  $mylist[1] = 200;$  $int[] mylist = {100, 200}$ 

# By pca221

[cheatography.com/pca221/](http://www.cheatography.com/pca221/)

Published 9th September, 2016. Last updated 9th September, 2016. Page 1 of 1.

Sponsored by Readable.com Measure your website readability! <https://readable.com>